- 13 ISBN 9787111273974
- 10 ISBN 7111273974

出版时间:2009-7

页数:226

版权说明:本站所提供下载的PDF图书仅提供预览和简介以及在线试读,请支持正版图书。

更多资源请访问:www.tushu111.com

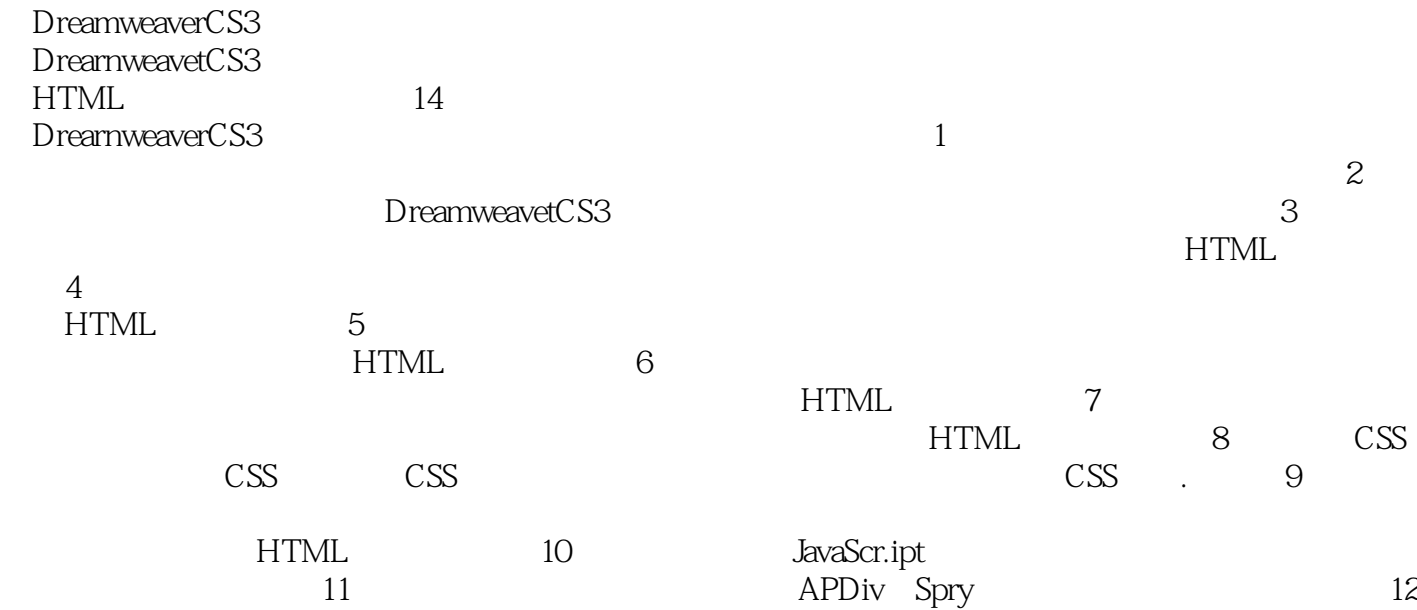

Dreamweaver CS3 Dreamweaver CS3<br>HTML 14  $HTML$  and  $14$ 

 $\mathbb{C} \mathbb{S} \mathbb{S}$  and  $\mathbb{C} \mathbb{S}$  and  $\mathbb{C} \mathbb{S}$  and  $\mathbb{S} \mathbb{S}$  and  $\mathbb{S} \mathbb{S}$  and  $\mathbb{S} \mathbb{S}$  and  $\mathbb{S} \mathbb{S}$  and  $\mathbb{S} \mathbb{S}$  and  $\mathbb{S} \mathbb{S}$  and  $\mathbb{S} \mathbb{S}$  and  $\mathbb{S} \mathbb{S}$  and  $\mathbb{S}$ 

 $1$  $1.1$  $1.1.1$  $1.1.2$  $1.2$  $1.3$  $1.31$  $1.32$  $1.4$  $1.41$ 1.42 1.43  $1.44$  $1.45$  $1.5$  $1.5.1$  $1.5.2$  $1.5.3$  $1.54$  $1.55$  $1.56$  $1.5.7$  $1.5.8$  $2^{\degree}$  $21 \t\t -$  "  $21.1$  $21.2$  $21.3$ 2.2 2.2.1 Dreamweaver CS3 22.2 223  $3<sup>3</sup>$  $31 - 31.1$  $31.2$  $31.3$ 32  $321$ 322 323 HTML<br>324  $HTML$ 

第4章 利用图像美化网页

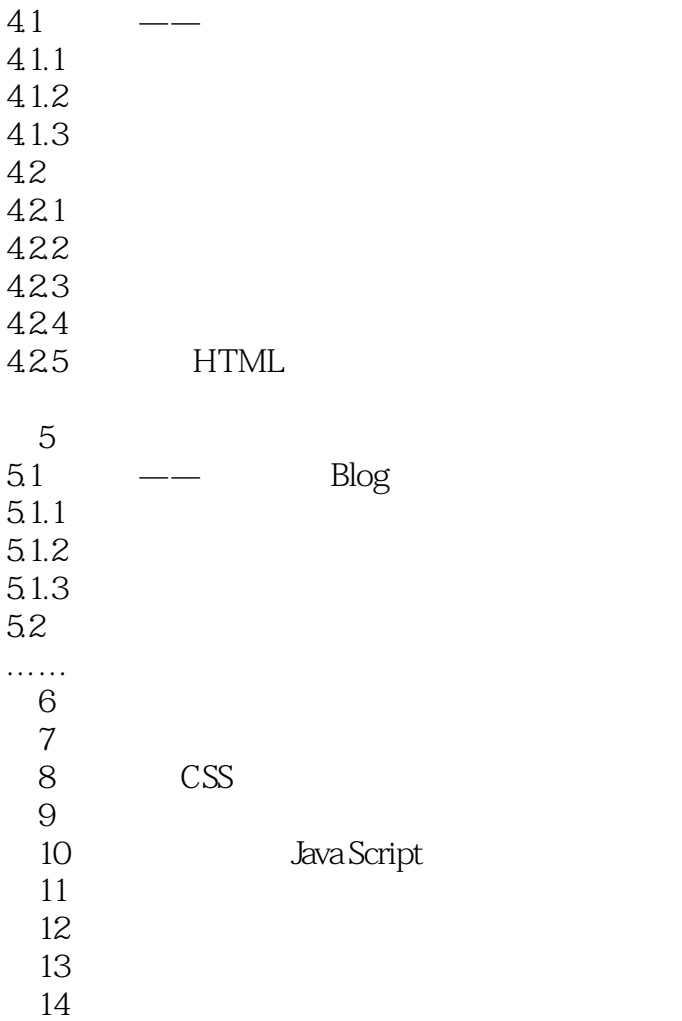

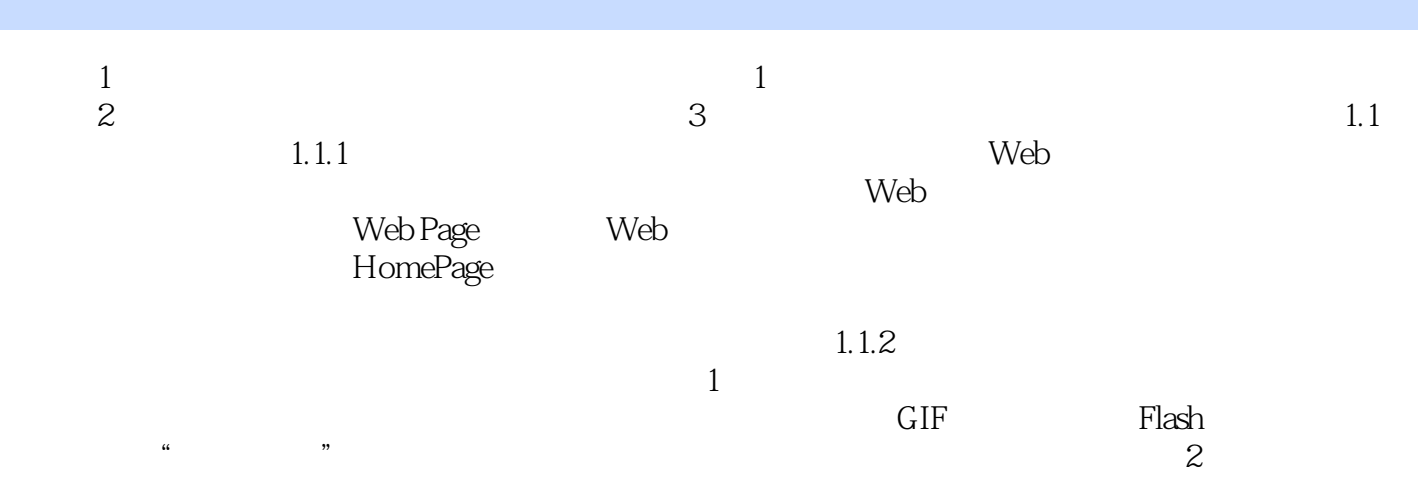

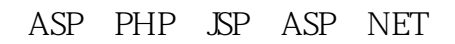

本站所提供下载的PDF图书仅提供预览和简介,请支持正版图书。

:www.tushu111.com